## **Influence of Straylight Correction on Measurements of Doppler Velocity**

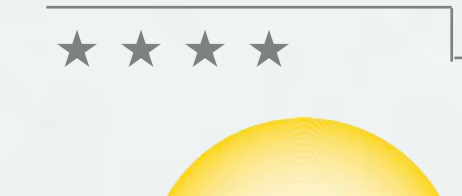

**Morten Franz, Rolf Schlichenmaier**

\* \* \*

#### **SCIOPS 2013**

10 - 13 September 2013

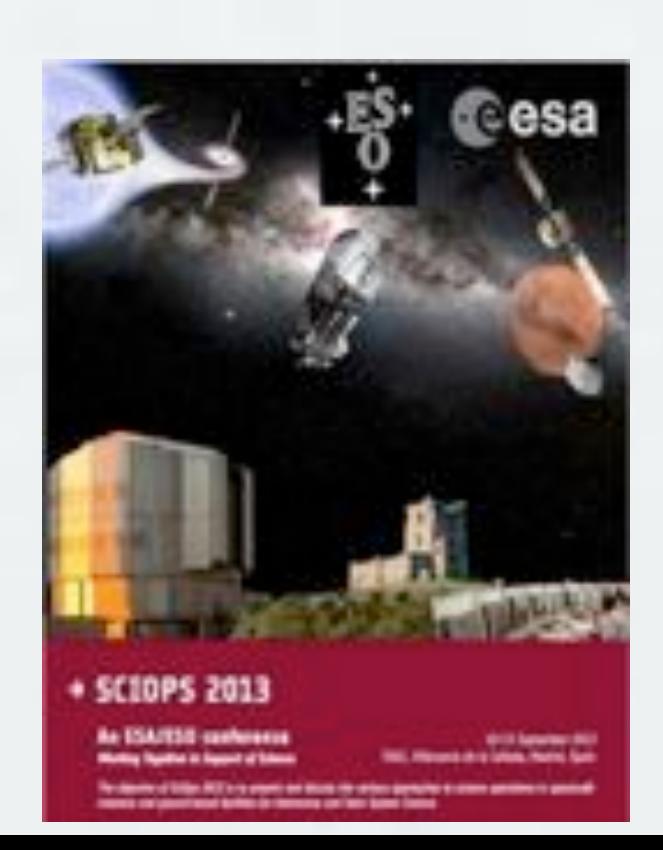

KIS Kiepenheuer-Institut für Sonnenphysik

#### **Contents**

Sources of Straylight

 $\langle \bullet \rangle$ 

- Methods of Correction
- Straylight Correction and 'Doppler' Velocity
- Results & Conclusion

# **Straylight**

#### Definition:

 $\langle \diamond \rangle$ 

Distortions along the optical path cause the photons emitted by a point source to be spread on the detector. Mathematically, this phenomenon can be described by a point spread function (PSF). Wedemeyer-Böhm (2008)

# **Straylight**

#### Definition:

 $\langle \bullet \rangle$ 

Distortions along the optical path cause the photons emitted by a point source to be spread on the detector. Mathematically, this phenomenon can be described by a point spread function (PSF). Wedemeyer-Böhm (2008)

#### Consequence:

Image quality is degraded leading to a decrease in granular contrast when compared to MHD simulation.

## **Sources of Straylight**

- The optical elements of the telescope
	- $Micro-roughness of mirror$
	- Obstacles within the optical train e.g. spider
	- $\sum_{i=1}^{n}$ Dust
	- **PSF** can be measured

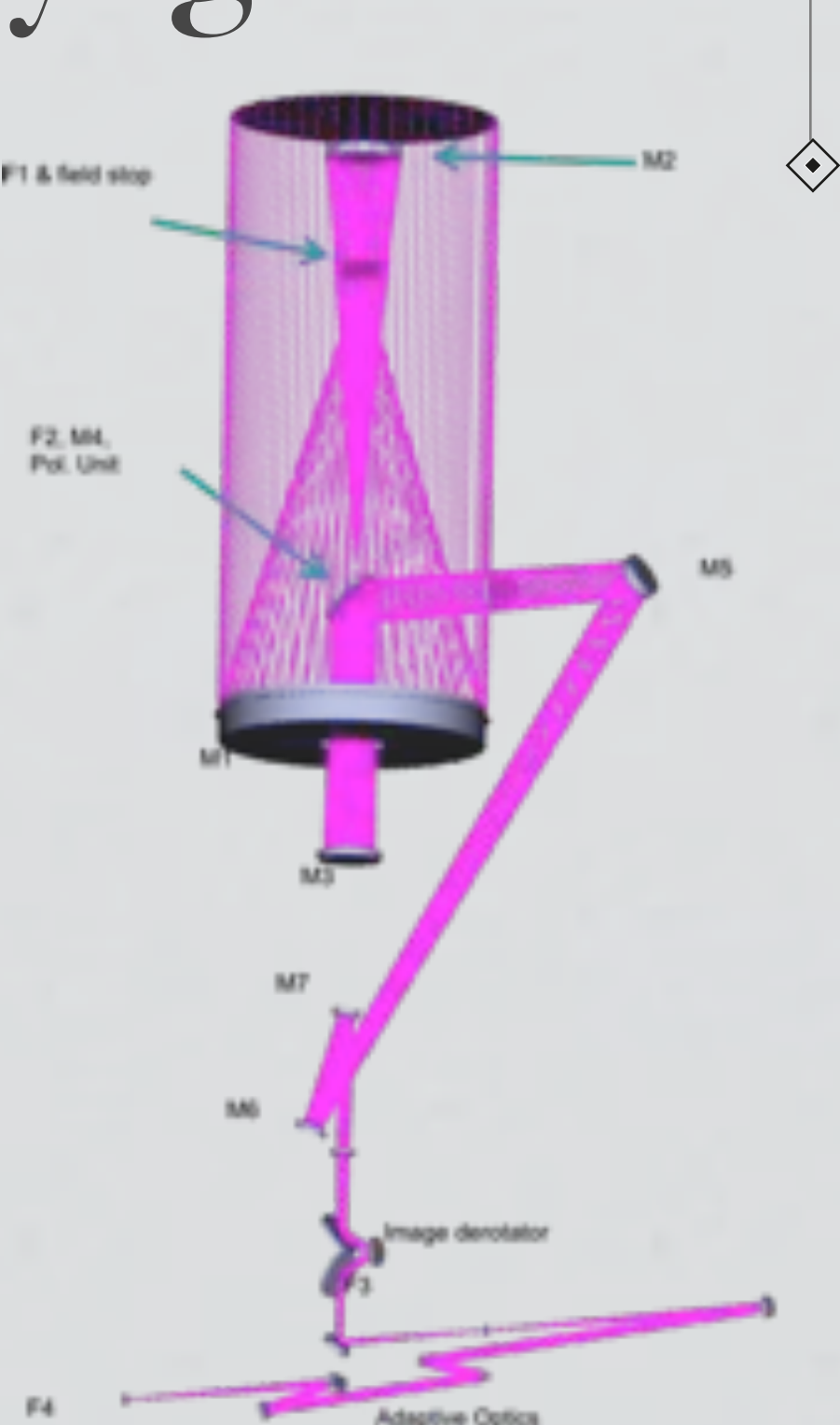

Soltau et al. (2012)

# **Sources of Straylight**

- Atmospheric scattering
	- Aureole
	- Diffraction and refraction processes on dust, aerosols or water vapor
	- Slow temporal variation (h)
	- Influence on far wings of the PSF

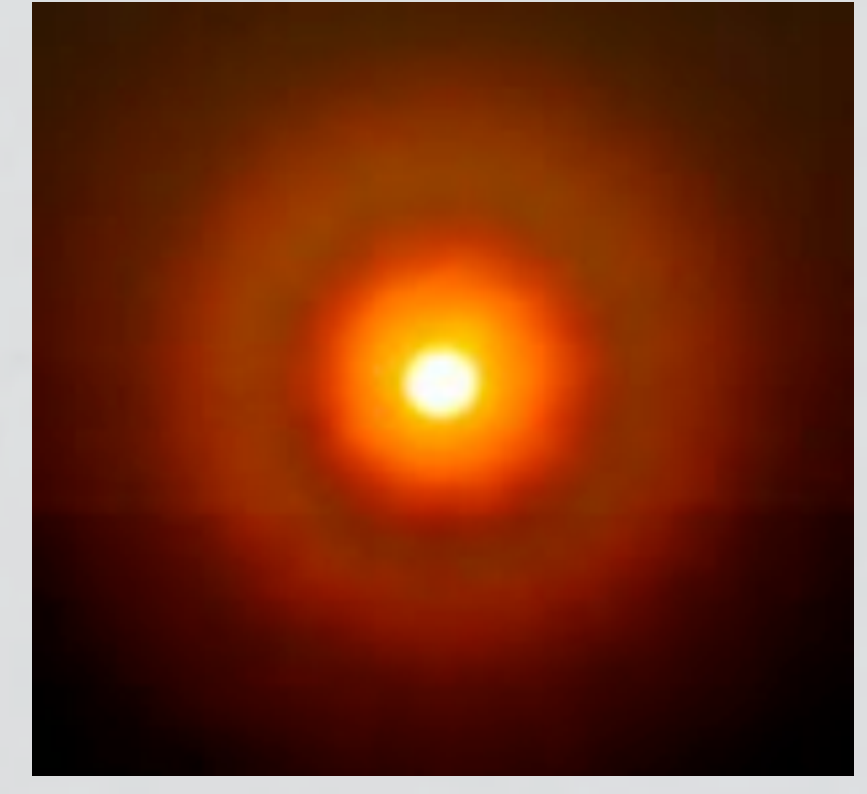

Wikipedia (2013)

# **Sources of Straylight**

- Atmospheric turbulence ('seeing')
	- Blurring of image
	- Change of atmospheric index of refraction
	- Fast temporal variation (50ms)
	- Influence on central peak of PSF

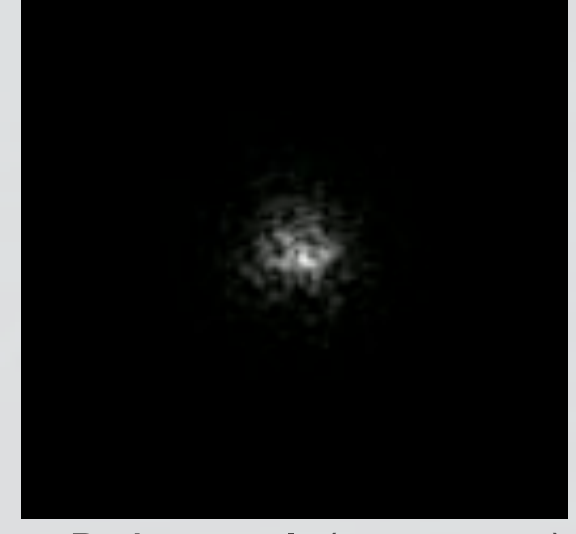

Pickering I (very poor)

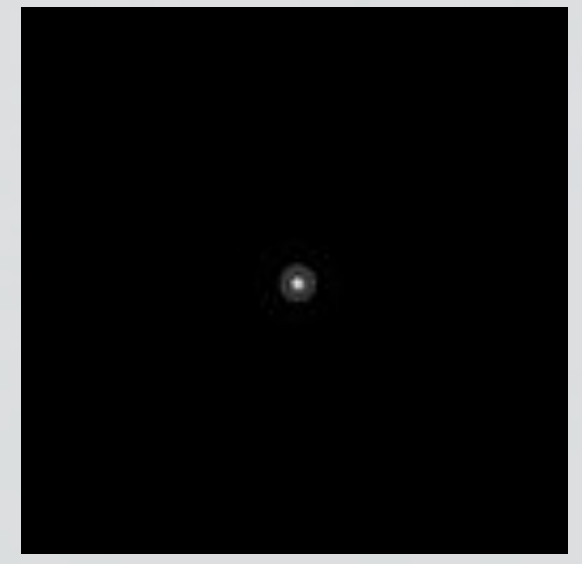

[Pickering 10 \(Excelent\)](http://www.damianpeach.com/pickering.htm)

# **Correction for Straylight**

#### Build telescope with high Strehl ratio

 $\Leftrightarrow$ 

- Use high quality optical components  $\bigotimes$
- Use small number of mirrors, lenses etc.  $\bigotimes$
- Avoid earth atmosphere altogether (spacecraft)
- Use adaptive optics to suppress seeing effects
- Use a posteriori image restoration techniques (PD, Speckle, MOMFBD)
- Deconvolve image with an assumed PSF (Gauss, Lorentz, (various) combinations of the latter, etc.)

# **Correction for Straylight**

#### **Build telescope with high Strehl ratio**

 $\diamondsuit$ 

- Use high quality optical components  $\blacktriangleright$
- Use small number of mirrors, lenses etc.  $\bigotimes$
- Avoid earth atmosphere altogether (spacecraft)
- Use adaptive optics to suppress seeing effects
- Use a posteriori image restoration techniques (PD, Speckle, MOMFBD)
- $\bullet$  Deconvolve image with an assumed PSF (Gauss, Lorentz, (various) combinations of the latter, etc.)

 $\angle$  Straylight is simulated using a mixing parameter 0 ≤ β ≤ 0.5. Matrix multiplication yields the observed profiles.

blue shifted observed profile

 $\langle \bullet \rangle$ 

blue shifted true profile

$$
\begin{pmatrix} i_{b,0}(\lambda) \\ i_{r,0}(\lambda) \end{pmatrix} = \begin{pmatrix} 1-\beta & \beta \\ \beta & 1-\beta \end{pmatrix} \begin{pmatrix} i_{b,t}(\lambda) \\ i_{r,t}(\lambda) \end{pmatrix} =: m(\beta) \cdot \begin{pmatrix} i_{b,t}(\lambda) \\ i_{r,t}(\lambda) \end{pmatrix}
$$

red shifted observed profile

red shifted true profile

 $\angle$  Straylight is simulated using a mixing parameter 0 ≤ β ≤ 0.5. Matrix multiplication yields the observed profiles.

blue shifted observed profile

 $\langle \bullet \rangle$ 

blue shifted true profile

$$
\begin{pmatrix} i_{b,0}(\lambda) \\ i_{r,0}(\lambda) \end{pmatrix} = \begin{pmatrix} 1-\beta & \beta \\ \beta & 1-\beta \end{pmatrix} \begin{pmatrix} i_{b,t}(\lambda) \\ i_{r,t}(\lambda) \end{pmatrix} =: m(\beta) \cdot \begin{pmatrix} i_{b,t}(\lambda) \\ i_{r,t}(\lambda) \end{pmatrix}
$$

red shifted observed profile

red shifted true profile

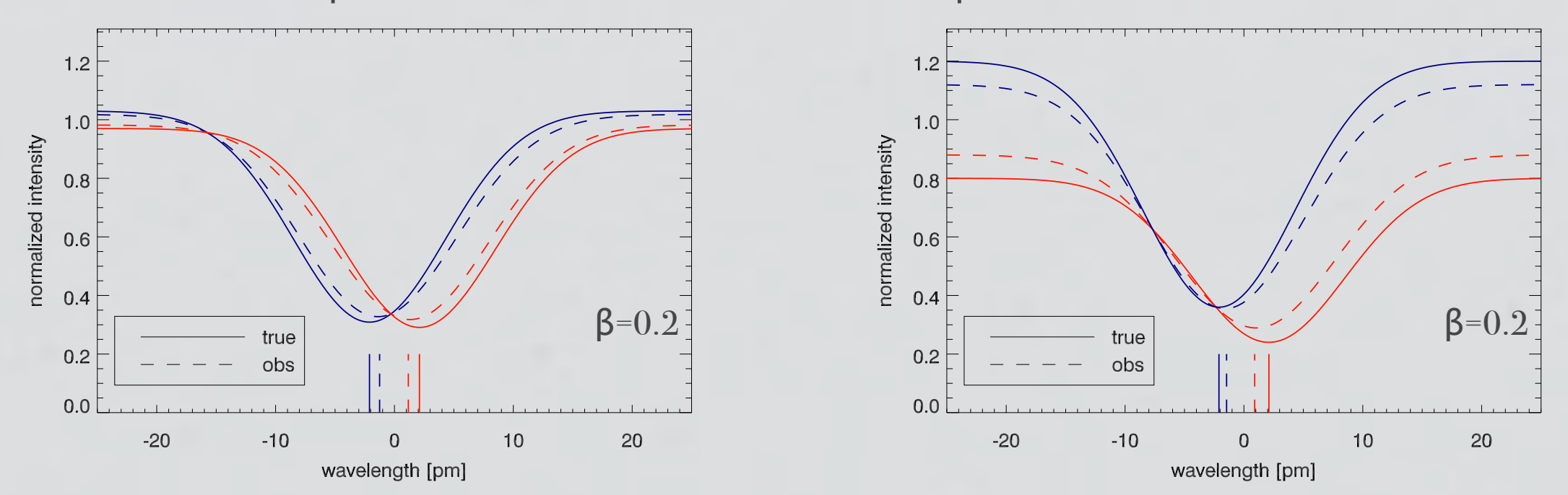

Schlichenmaier & Franz (2013)

 $\angle$  Straylight is simulated using a mixing parameter 0 ≤ β ≤ 0.5. Matrix multiplication yields the observed profiles.

blue shifted observed profile

 $\langle \bullet \rangle$ 

blue shifted true profile

$$
\begin{pmatrix}\ni_{b,o}(\lambda) \\
i_{r,o}(\lambda)\n\end{pmatrix} = \begin{pmatrix}\n1-\beta & \beta \\
\beta & 1-\beta\n\end{pmatrix}\n\begin{pmatrix}\ni_{b,t}(\lambda) \\
i_{r,t}(\lambda)\n\end{pmatrix} =: m(\beta) \cdot \begin{pmatrix}\ni_{b,t}(\lambda) \\
i_{r,t}(\lambda)\n\end{pmatrix}
$$
\nred shifted observed profile\nred shifted true profile

To correct for straylight, the inverse of m(β) has to be determined. Since  $\beta$  is unknown, it has to be approximated  $\tilde{\beta} \approx \beta$ .

blue shifted corrected profile blue shifted observed profile  $\begin{pmatrix} i_{\text{b,c}}(\lambda) \\ i_{\text{r,c}}(\lambda) \end{pmatrix} = m^{-1}(\tilde{\beta}) \cdot \begin{pmatrix} i_{\text{b,o}}(\lambda) \\ i_{\text{r,o}}(\lambda) \end{pmatrix}$ 

red shifted corrected profile

red shifted observed profile

To correct for straylight, the inverse of m(β) has to be determined. Since  $\beta$  is unknown, it has to be approximated  $\tilde{\beta} \approx \beta$ .

> blue shifted observed profile blue shifted corrected profile

$$
\begin{pmatrix} i_{\mathbf{b},\mathbf{c}}(\lambda) \\ i_{\mathbf{r},\mathbf{c}}(\lambda) \end{pmatrix} = m^{-1}(\widetilde{\beta}) \cdot \begin{pmatrix} i_{\mathbf{b},\mathbf{0}} \\ i_{\mathbf{r},\mathbf{0}} \\ i_{\mathbf{r},\mathbf{0}} \end{pmatrix}
$$

red shifted corrected profile

 $\langle \bullet \rangle$ 

red shifted observed profile

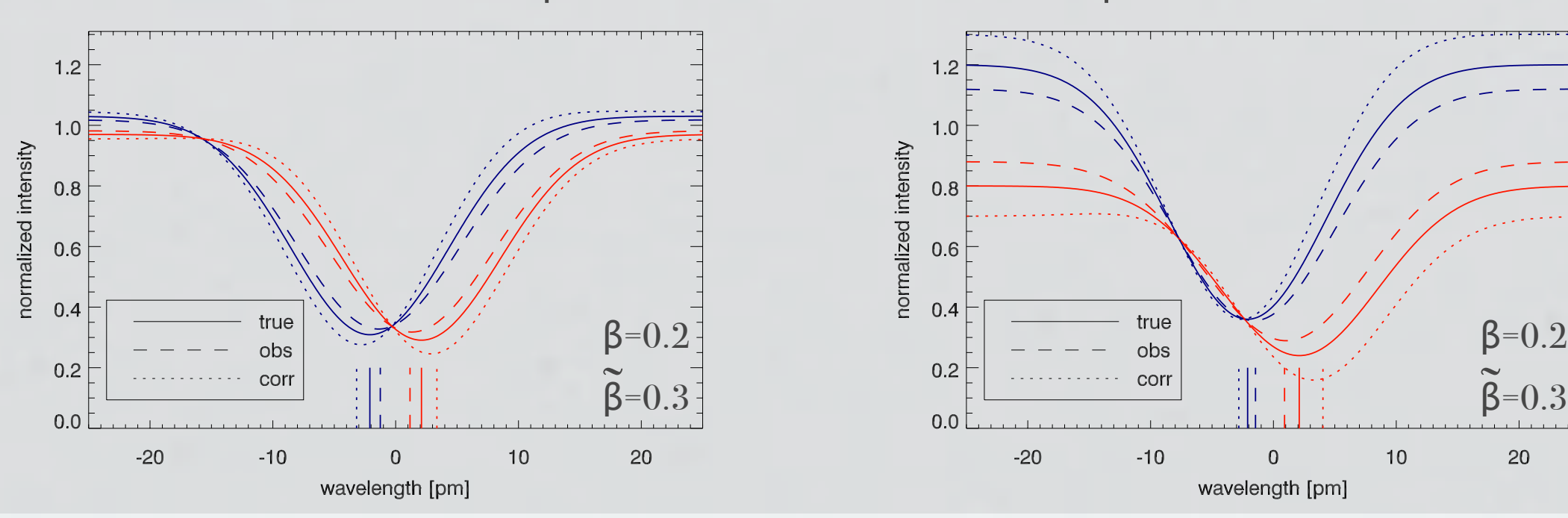

Schlichenmaier & Franz (2013)

20

 $10$ 

 $*$  The effect of straylight in an observed image  $i_0$  as described by a parameter  $0 \le \alpha \le 1$  and function s with  $\int s(x, y) dx dy = 1$ .

$$
i_{\alpha}(x, y) = [(1 - \alpha) \cdot \delta + \alpha \cdot s] * i_{t}(x, y)
$$

 $\langle \bullet \rangle$ 

observed image stray light parameter stray light function

true image

 $*$  Assume s to be a single Gaussian with FWHM of  $2.35\sigma$ .

$$
s = g(\sigma) = \frac{2\sigma}{\pi} \exp[-(x^2 + y^2)/(2\sigma^2)]
$$

\* Defining  $p(\alpha, \sigma) := (1 - \alpha)\delta + \alpha g(\sigma)$  one can write

 $i_0 = p(\alpha, \sigma) * i_t$ 

 $\langle \bullet \rangle$ 

The deconvolution is a division in Fourier space

 $I_{\rm t}=I_{\rm o}/P(\alpha,\sigma)$ 

 $\cdot$  Transforming  $I_t$  back into real space yields the straylight corrected image i<sub>t</sub>.

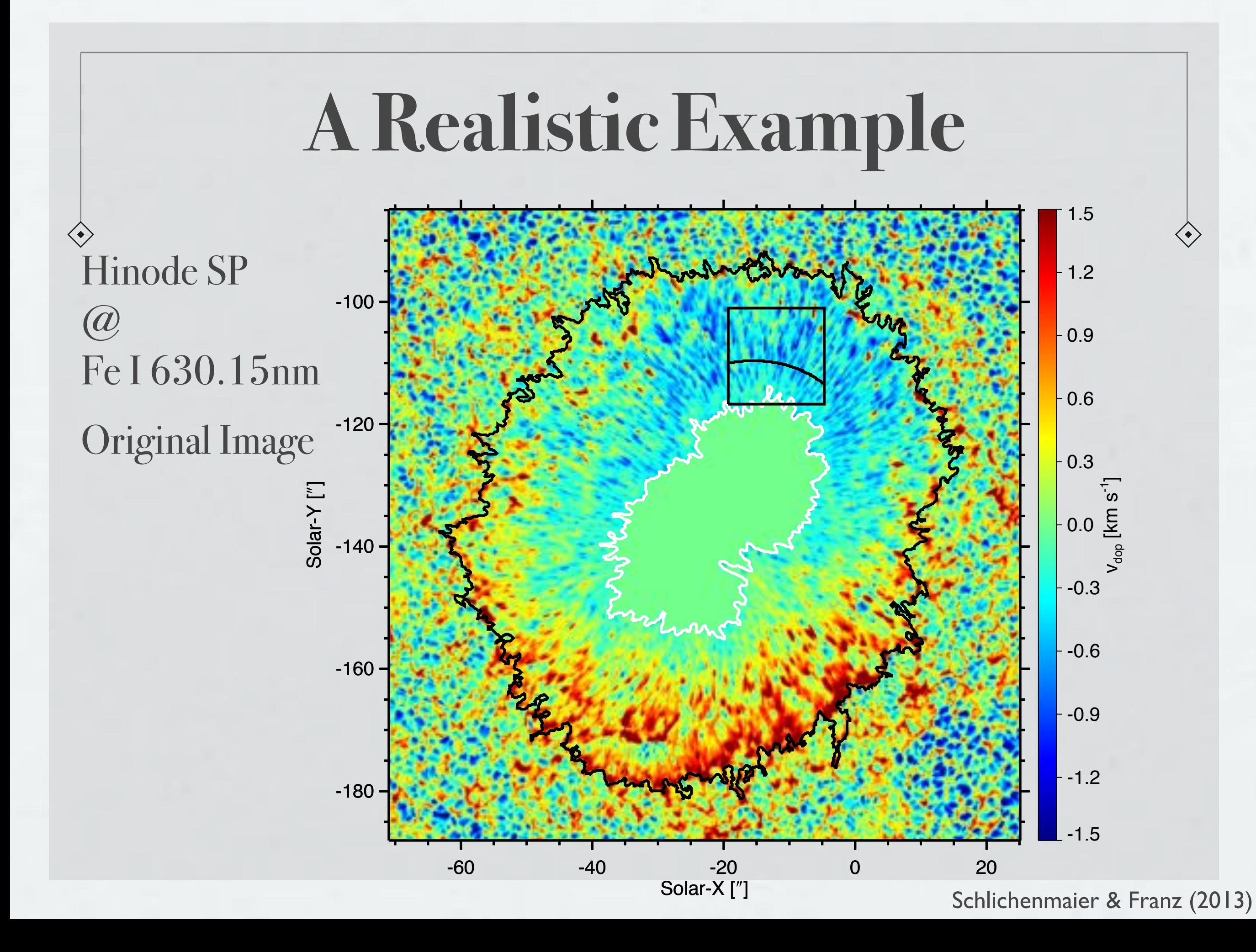

![](_page_16_Figure_0.jpeg)

![](_page_17_Figure_0.jpeg)

![](_page_18_Figure_0.jpeg)

![](_page_19_Figure_0.jpeg)

\* Intensity and line shift along the indicated path before (solid) and after (dotted) deconvolution with  $\alpha = 0.6 \& \sigma = 2$ ".

 $\langle \bullet \rangle$ 

![](_page_20_Figure_2.jpeg)

Schlichenmaier & Franz (2013)

#### SST CRISP  $\omega$  C I 538 nm  $\alpha = 0.58 \sigma = 1.2$ "  $\langle \rangle$

![](_page_21_Picture_3.jpeg)

 $-2.81 \quad -1.85 \quad -1.2 \quad -0.81 \quad -0.4 \quad -0.8 \quad -0.8 \quad -0.8 \quad -0.8 \quad -0.2 \quad -0.8 \quad -0.8$ 

![](_page_21_Picture_5.jpeg)

## **Results**

Deconvolution yields an image with higher contrast, i.e. an increase of the peak-to-peak values in intensity.

 $\langle \bullet \rangle$ 

- Additionally the peak-to-peak values in line shift (Doppler velocity) increase and sometimes change their direction.
- Elongated patches of redshifts become more and more prominent with increasing α. They tend to lie in regions of dark penumbral filaments.
- Straylight correction preserves the mean intensity in each image, but introduces a mean redshift.

### **Conclusion**

- Deconvolution yields an image with higher contrast in intensity but also in Doppler velocity.
- $\bullet$  Be careful. Unless you know exactly how much straylight is present in your data and how it varies spatially, a correction can yield unwanted or even false results.
- Reference is crucial (are MHD simulations reliable enough?)
- A reliable assessment of the straylight properties of each telescope would be necessary.

![](_page_24_Picture_0.jpeg)

#### **References**

- Beck, C., Rezaei, R. & Fabbian, D. 2011, A&A **535,** 129  $*$
- Franz, M. & Schlichenmaier, R. 2013, A&A **555,** 84  $\ast$
- [http://en.wikipedia.org/wiki/Corona\\_\(optical\\_phenomenon\)](http://en.wikipedia.org/wiki/Corona_(optical_phenomenon) [accessed 09.09.2013]  $\ast$
- <http://www.damianpeach.com/pickering.htm>[accessed 09.09.2013]  $\ast$
- Löfdahl, M. G. & Scharmer, G. B. 2012, A&A **537,** 80  $*$
- Mathew, S. K., Zakharov, V., Solanki, S. K. 2009, A&A **501,** L19  $\ast$
- Martinez Pillet, V. 1992, SoPhys **140,** 207  $*$

 $\langle \hat{\cdot} \rangle$ 

- Scharmer, G. B.,Henriques, V. M. J., Kiselman, D. et al. 2011, Science [SOM] **333,** 316  $\ast$
- Scharmer, G. B., Löfdahl, M. G., van Werkhoven, T. I. M. et al. 2010, A&A **521,** 68  $*$
- Soltau, D.;, Volkmer, R., von der Lühe, O. et al. 2012, AN **333,** 847  $*$
- Tiwari, S. K., van Noort, M., Lagg, A., et al. 2013, A&A **557**, 25  $*$
- Wedemeryer-Böhm, S. 2008, A&A **503,** 225  $*$
- Wedemeryer-Böhm, S. & Rouppe van der Voort, L. 2009, A&A **487,** 399